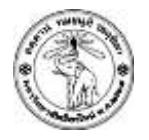

## **ปฏิบตัิการครงั้ที่3 Descriptive Statistic**

**ข้อ 1**

**ก าหนดตัวแปร score แสดงข้อมูลคะแนนสอบกลางภาคและปลายภาคของนักศึกษา15 คน ดังนี้**

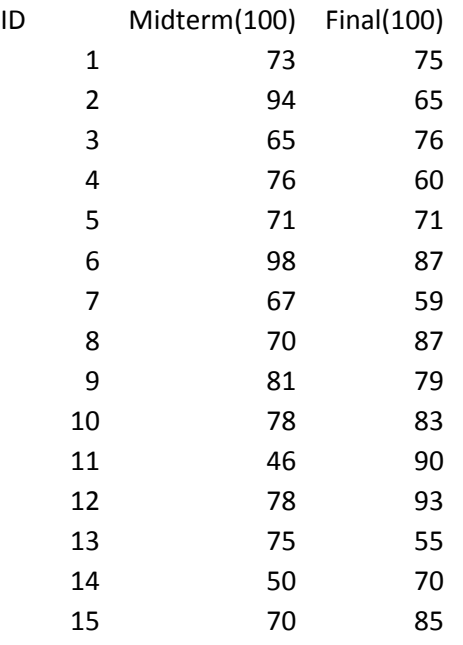

- **จากโครงร่างของโปรแกรมในหน้า 2 จงเติมส่วนที่หายไปของโปรแกรมเพื่อทำการคำนวณข้อมูลเชิงสถิติ ของข้อมูลทั้งสองชุด ให้สมบูรณ์ ข้อมูลทางสถิติดงักล่าวประกอบด้วย**
	- o ค่าสูงสุด
	- O ค่าต่ำสด
	- o ค่าเฉลี่ย
	- o มัธยฐาน
	- o ส่วนเบี่ยงเบนมาตรฐาน
	- o Variance
	- o สมัประสทิธกิ์ารแปรผนั

## **การส่งงาน**

- 1. ให้ตั้งชื่อไฟล์ Lab03\_5XXXXXXXX.sci (ชื่อปฏิบัติการ\_รหัสนักศึกษา.sci)
- 2. ให้ Upload ไปที่ http://hw.cs.science.cmu.ac.th/CS\_HW/p201110\_LAB.html ตาม Section ที่นักศึกษาเรียน

```
midterm = [73,94,65,76,71,98,67,70,81,78,46,78,75,50,70];
final = [75, 65, 76, 60, 71, 87, 59, 87, 79, 83, 90, 93, 55, 70, 85];
score = [midterm; final]';
// calculating mean
// fill your code after this line using variable 'score'
// ============================================================
minimum = 
maximum = 
means = 
medians = 
sd =var =
cv =// ============================================================
// Done. no need to worry now.
// DO NOT EDIT
// displaying some nice stuffs
printf("min : midterm=%6.2f final=%6.2f\n",minimum);
printf("max : midterm=%6.2f final=%6.2f\n",maximum);
printf("mean : midterm=%6.2f final=%6.2f\n", means);
printf("median: midterm=%6.2f final=%6.2f\n",medians);
printf("sd : midterm=%6.2f final=%6.2f\n", sd);
printf("var : midterm=%6.2f final=%6.2f\n", var);
printf("cv : midterm=%6.2f final=%6.2f\n",cv);
if cv(1) > cv(2) then
   printf("==== Midterm is more dispersed ====");
else
   printf("==== Final is more dispersed ====");
end
```